Espace pédagogique de l'académie de Poitiers > SRANE - Site de Poitiers > Enseigner > Ressources > Tutoriels <https://ww2.ac-poitiers.fr/srane/spip.php?article946> - Auteur : Chantal Bernard

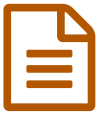

publié le 26/01/2021 - mis <sup>à</sup> jour le 26/09/2023 Éditer une vidéo avec Shotcut

*Descriptif :*

Télécharger le logiciel gratuit Shotcut, l'utiliser pour modifier une vidéo.

*Sommaire :*

- Présentation et téléchargement
- Ressources Shotcut
- Autres éditeurs
- Partager les vidéos

### Présentation et téléchargement

Shotcut Shotcut est un logiciel d'édition vidéo open source, gratuit et multiplateforme, c'est-à-dire qui fonctionne aussi bien pour Microsoft Windows que MacOS ou Linux.

Son installation est [recommandée](https://ww2.ac-poitiers.fr/srane/spip.php?article940) sur les ordinateurs utilisés pour faire passer la certification des compétences numériques avec Pix.

#### ▶ [Télécharger](https://shotcut.org/) Shotcut C

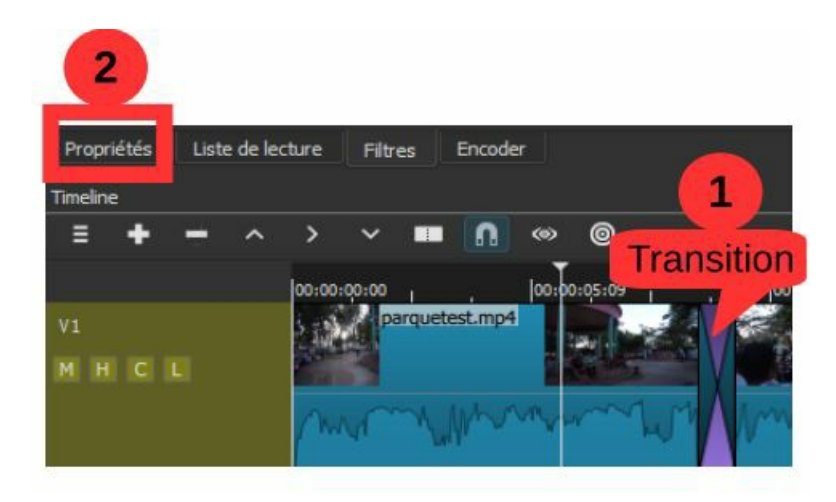

#### ● Ressources Shotcut

Tutoriel "1ers pas avec Shotcut" :

**P** [Premiers](https://shotcut.org/howtos/getting-started/Premier%20pas%20avec%20Shotcut.pdf) pas avec Shotcut (PDF de 1.6 Mo) Daniel Schaer et Cyril Laporte - Version 2020.

### Site dédié à la [communauté](https://shotcut.fr/) francophone des utilisateurs de Shotcut C'

Shotcut reprend toutes les bases des logiciels professionnels avancés.

## **Autres éditeurs**

Si vous travaillez sous Windows, que vous n'avez pas la possibilité d'installer de logiciels de montage pour vos élèves, pensez à l'application **Photos**, nativement disponible sur Windows 10. Elle offre un éditeur vidéo apprécié pour sa simplicité.

## ▶ Créer des films avec l'éditeur vidéo de [Windows](https://support.microsoft.com/fr-fr/windows/cr%25C3%25A9er-des-films-avec-l-%25C3%25A9diteur-vid%25C3%25A9o-94e651f8-a5be-ae03-3c50-e49f013d47f6) 10 C

Si vous travaillez sur ordiphone, découvrez [YouCut](https://numeriques.ac-normandie.fr/?YouCut)

## Partager les vidéos

Les vidéos réalisées peuvent être partagées sur [Peertube](https://ww2.ac-poitiers.fr/dane/spip.php?article902) ", équivalent (...ou presque) de Youtube, à but non lucratif.

# Lien complémentaire

# [Comment](https://www.techadvisor.fr/tutoriel/logiciels/faire-pivoter-video-3695405/) faire pivoter une vidéo C

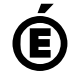

 **Académie de Poitiers** Avertissement : ce document est la reprise au format pdf d'un article proposé sur l'espace pédagogique de l'académie de Poitiers. Il ne peut en aucun cas être proposé au téléchargement ou à la consultation depuis un autre site.